### Lecture 3: Binary image analysis

Thursday, Sept 6

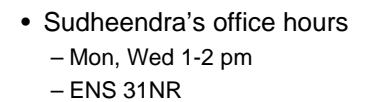

• Forsyth and Ponce book

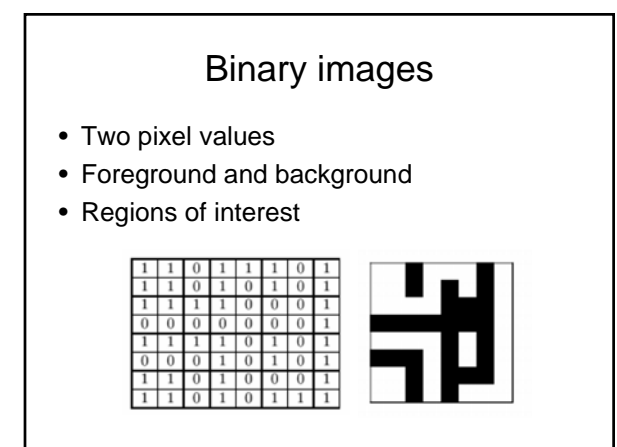

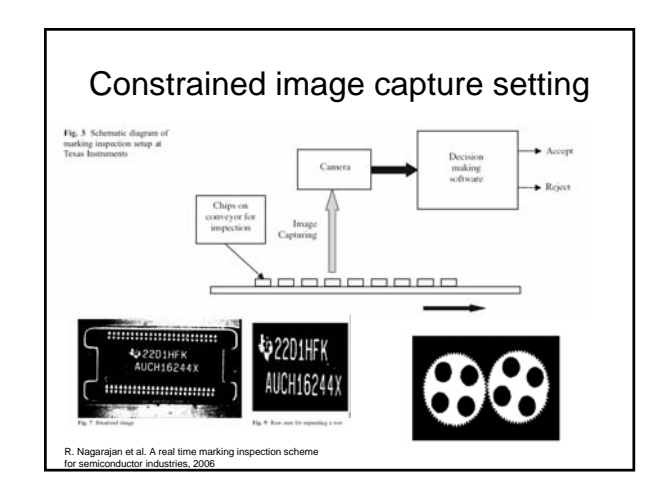

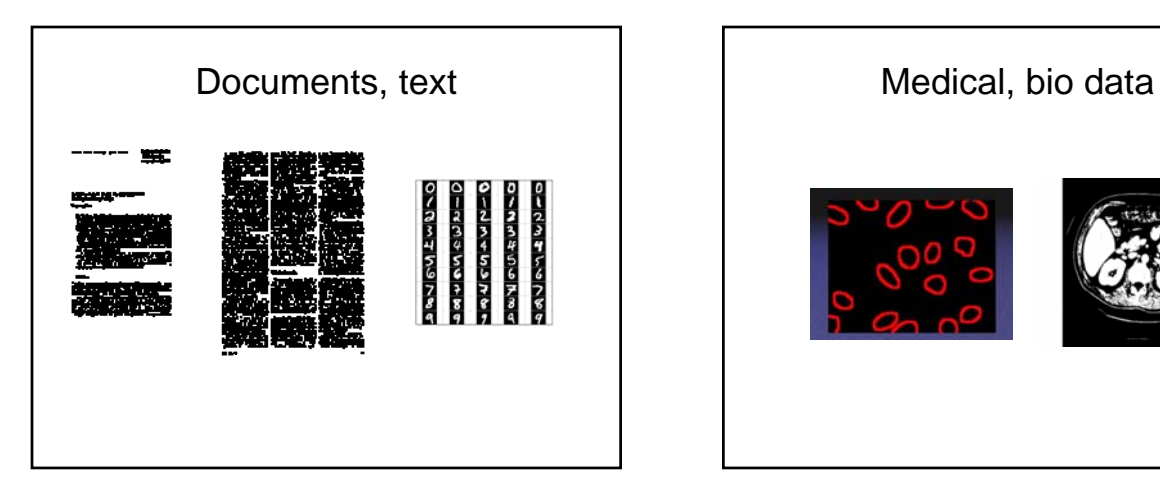

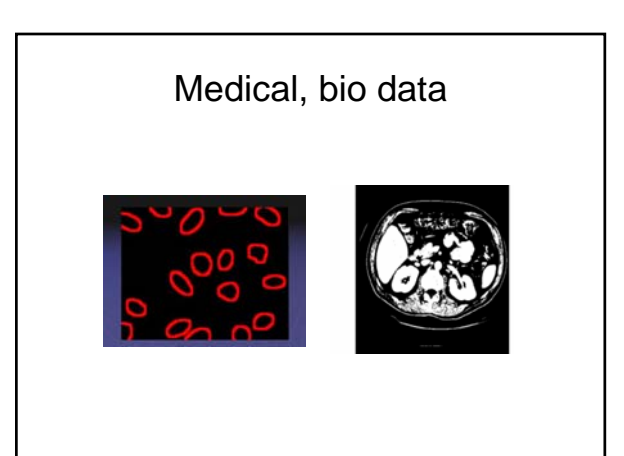

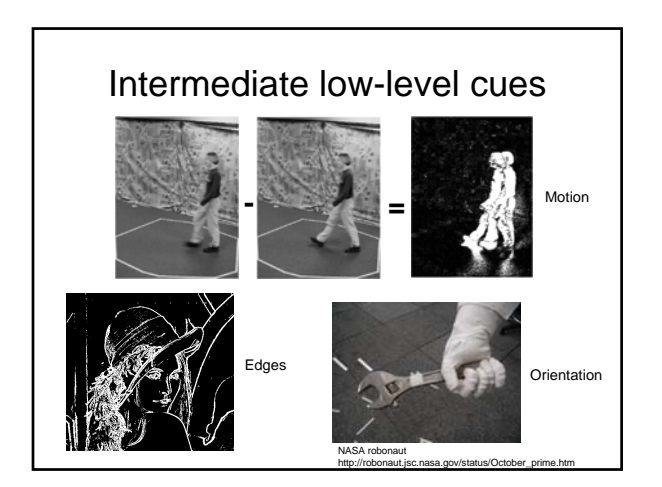

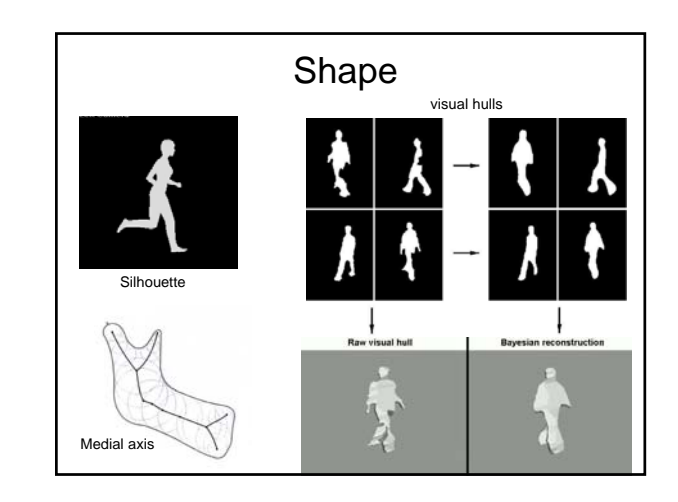

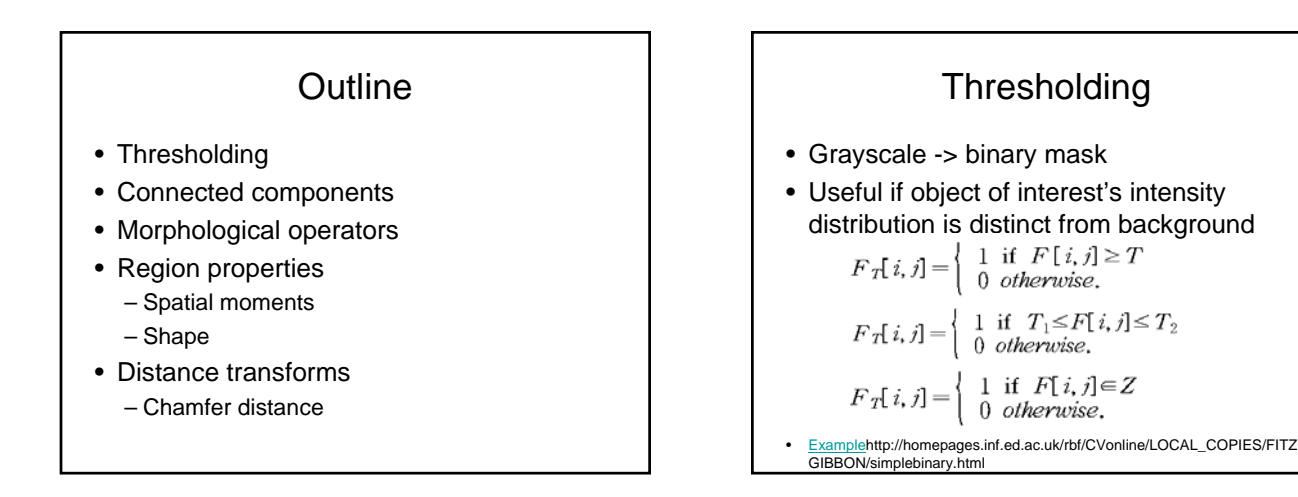

### Selecting thresholds

- Partition a bimodal histogram
- Fit Gaussians
- Dynamic or local thresholds

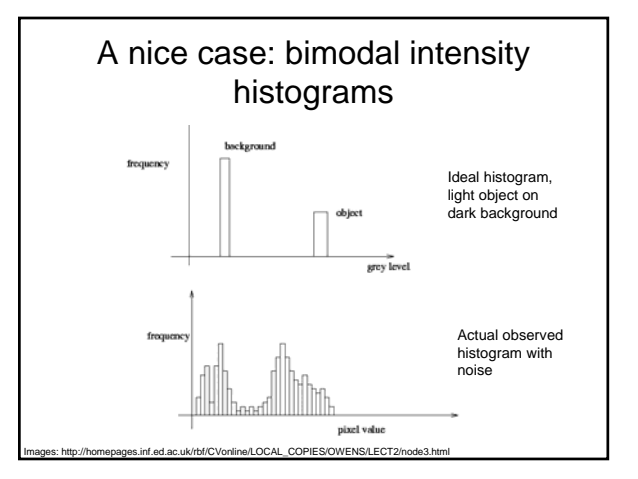

#### A nice case: bimodal intensity histograms

- Example
- Thresholding a bimodal histogram
- Otsu method (1979) : automatically select threshold by minimizing the weighted *within-group variance* of the two groups of pixels separated by the threshold.

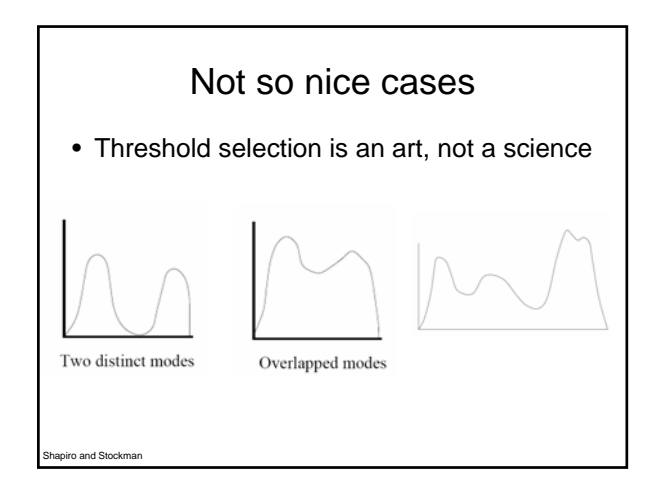

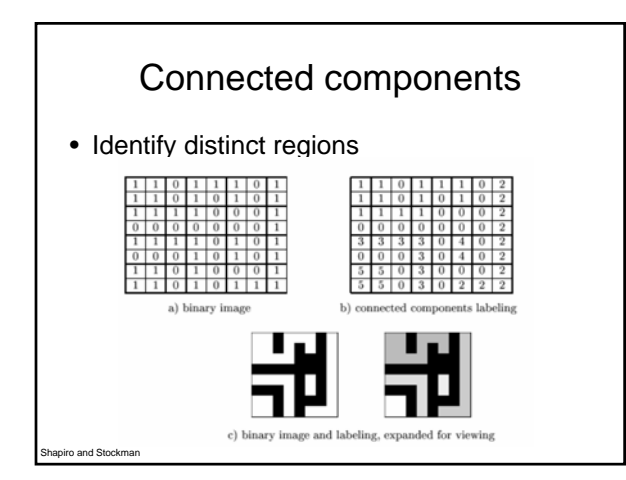

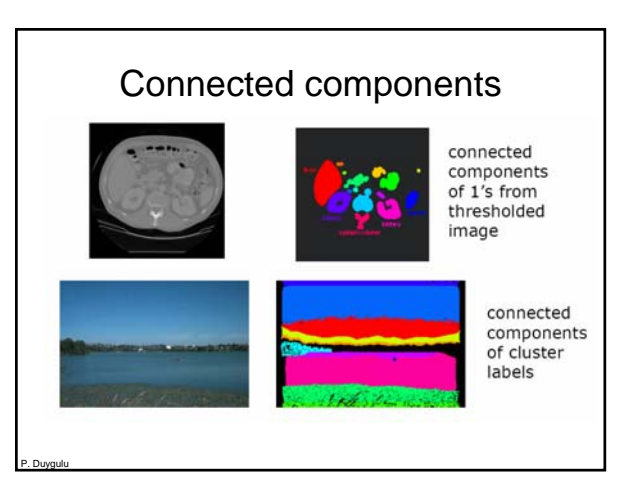

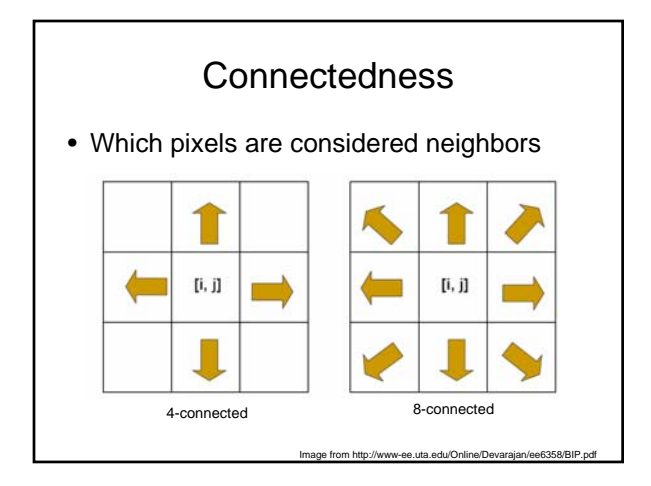

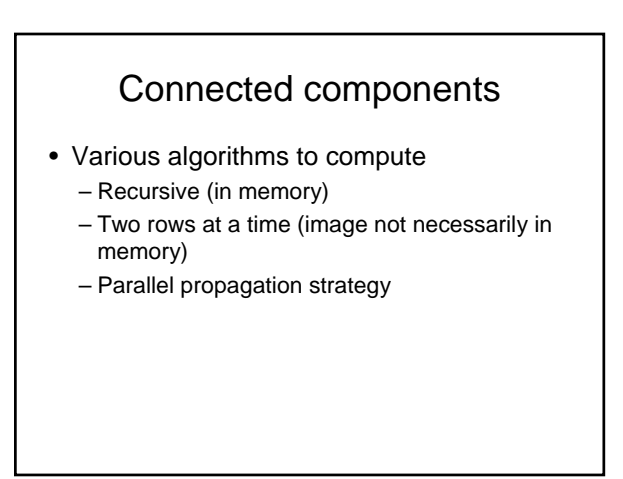

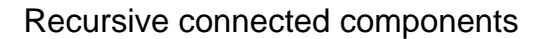

- Find an unlabeled pixel, assign it a new label
- Search to find its neighbors, and recursively repeat to find their neighbors til there are no more
- Repeat
- Demo http://www.cosc.canterbury.ac.nz/mukundan/covn/Label.html

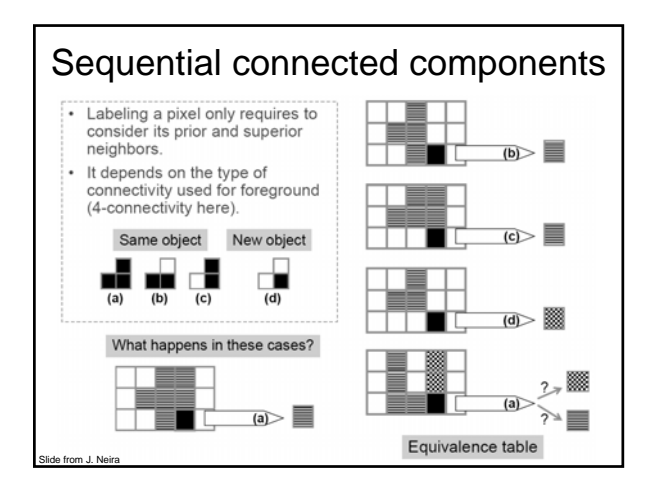

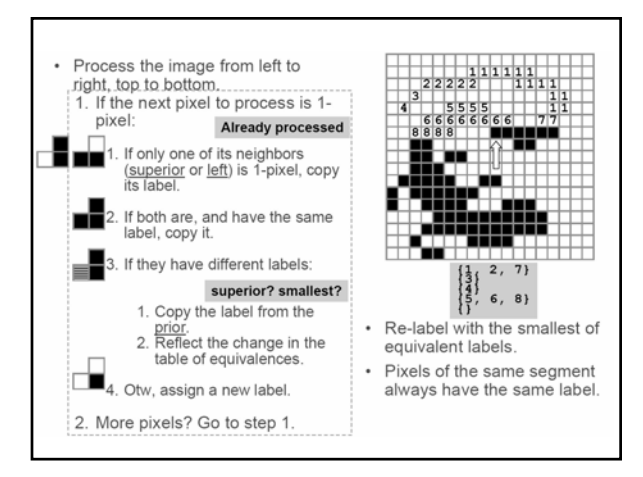

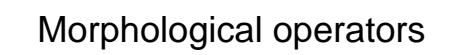

- Dilation
- Erosion
- Open, close

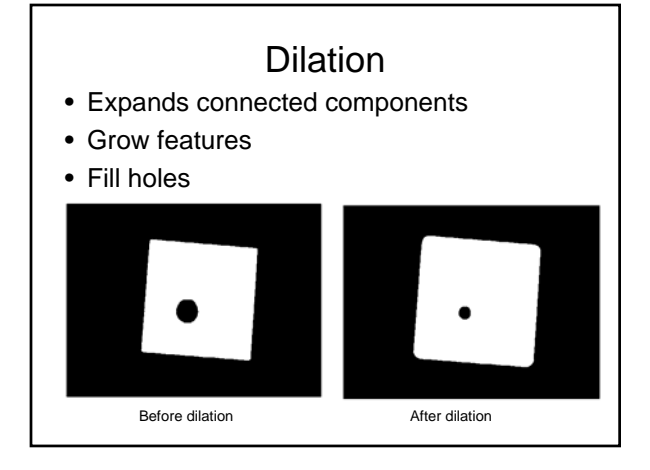

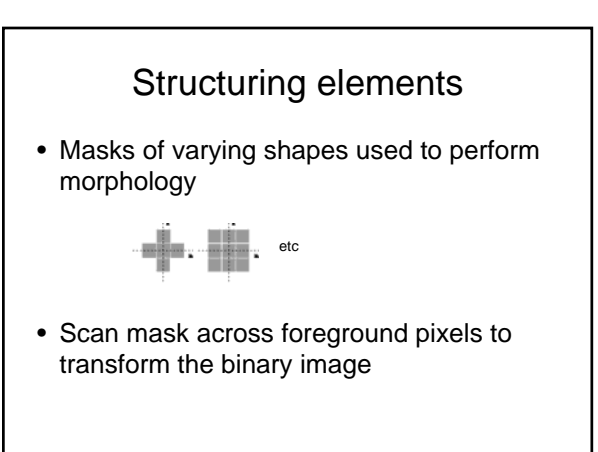

## Dilation / Erosion

- Dilation: if current pixel is foreground, set all pixels under S to foreground in output (OR)
- Erosion: if every pixel under S is foreground, leave as is; otherwise, set current pixel to background in output

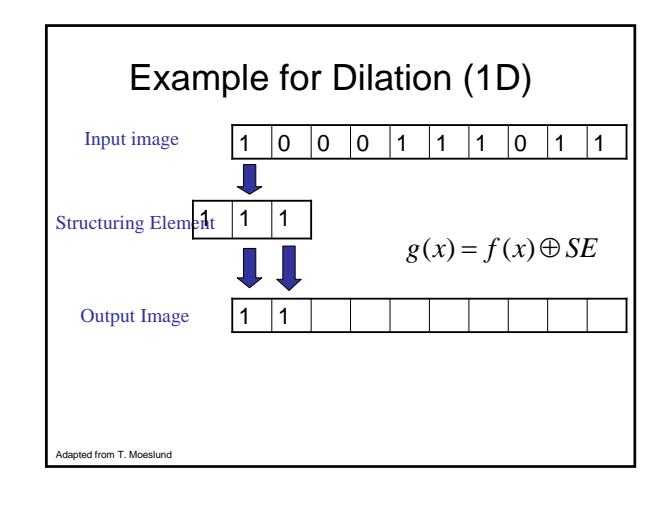

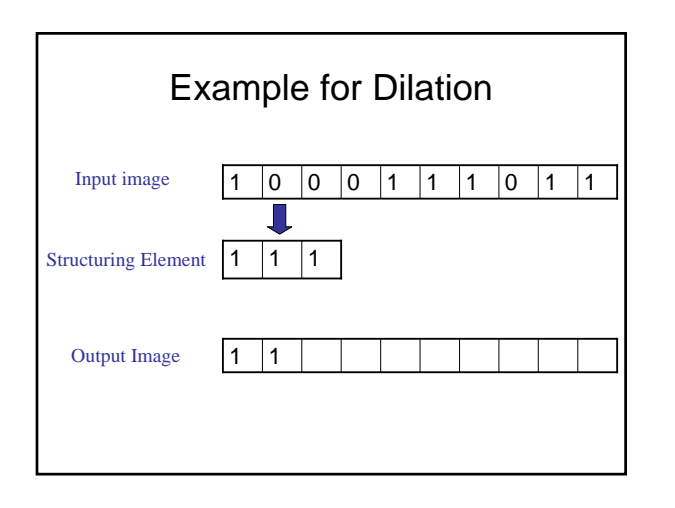

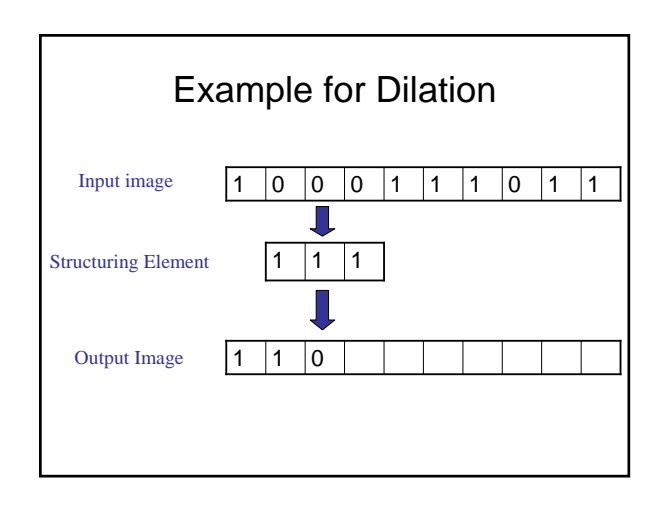

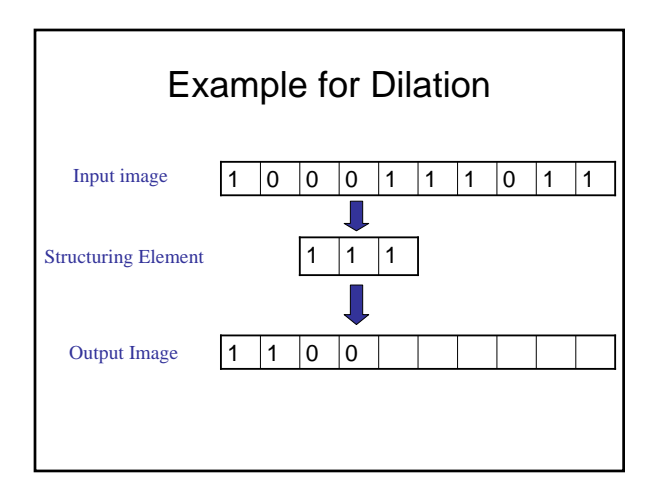

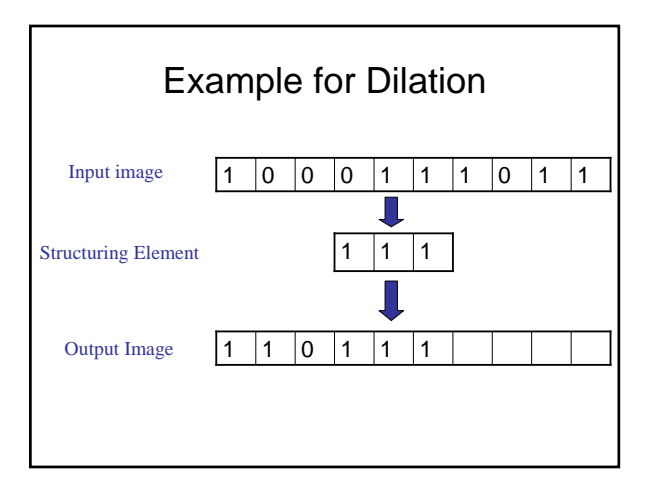

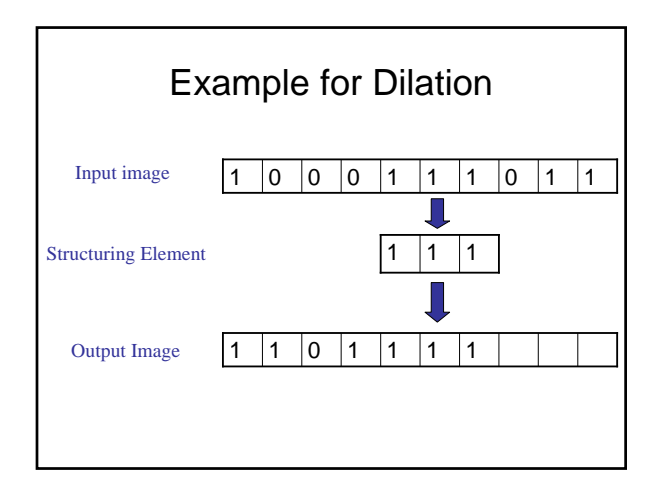

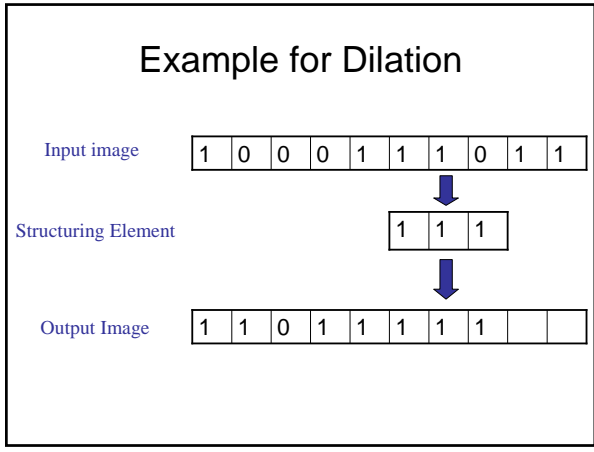

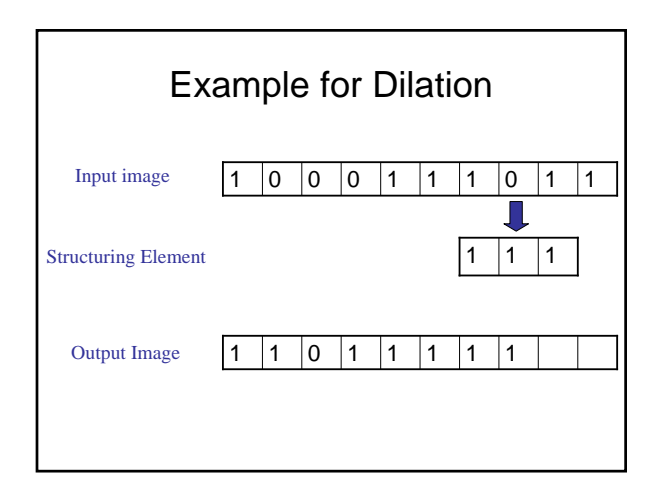

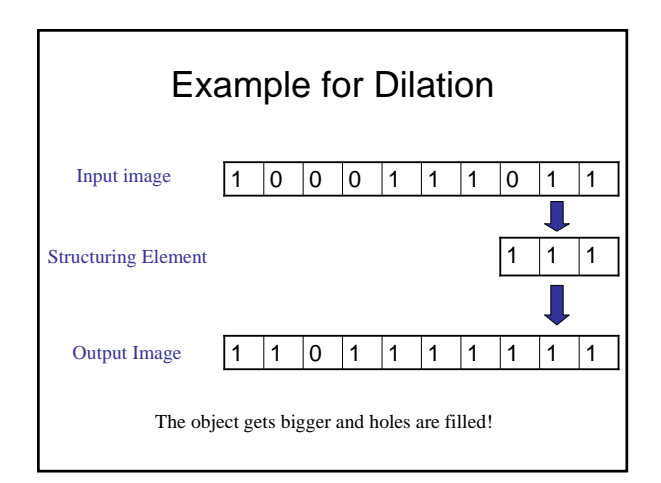

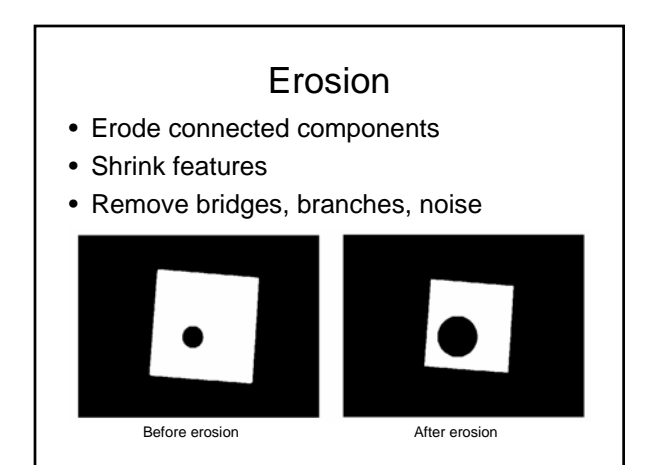

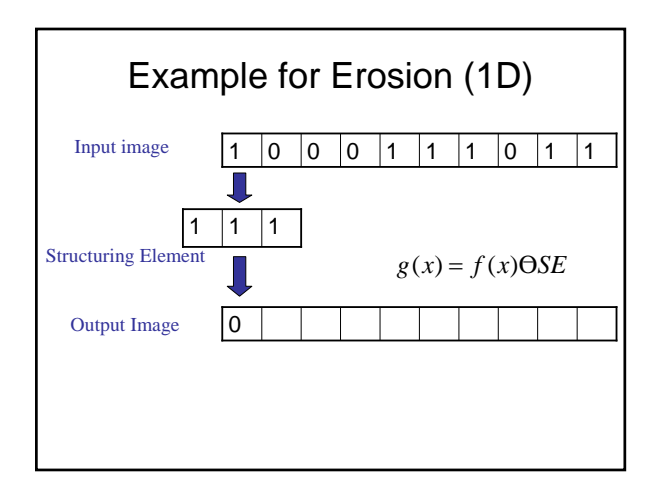

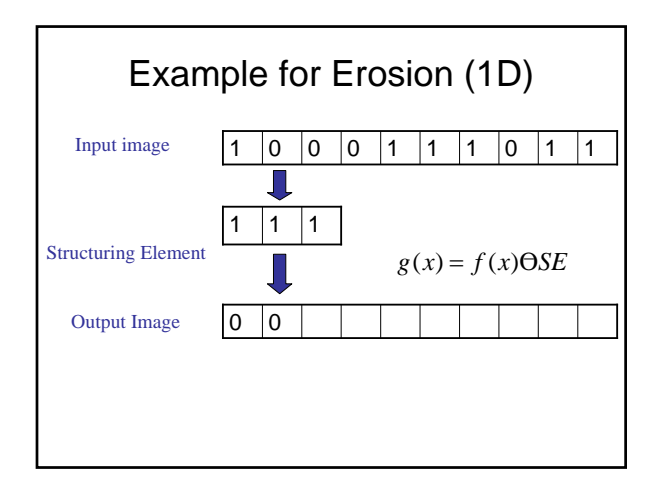

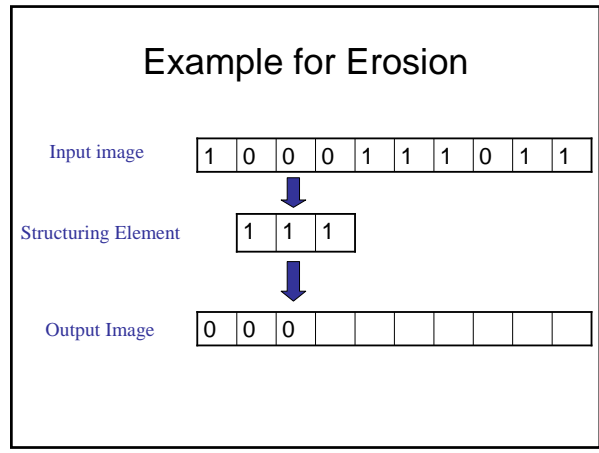

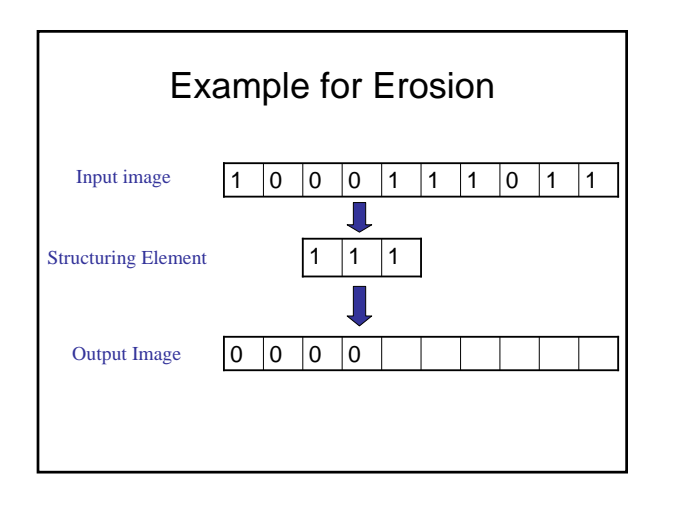

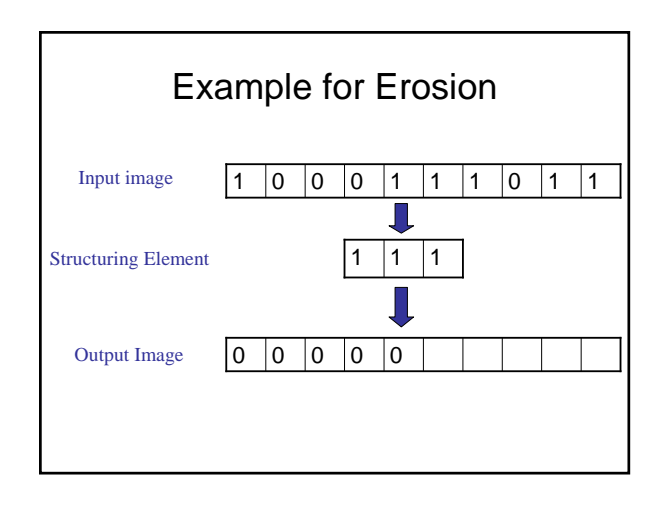

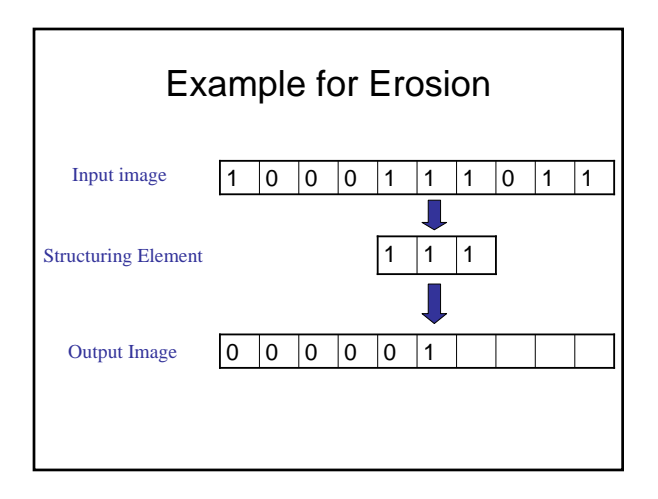

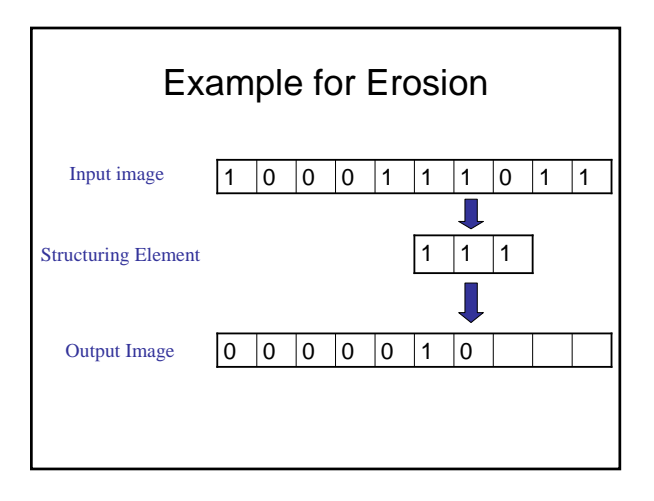

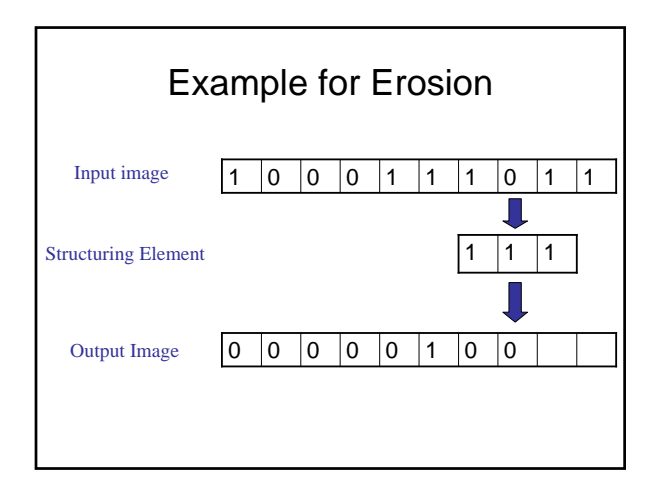

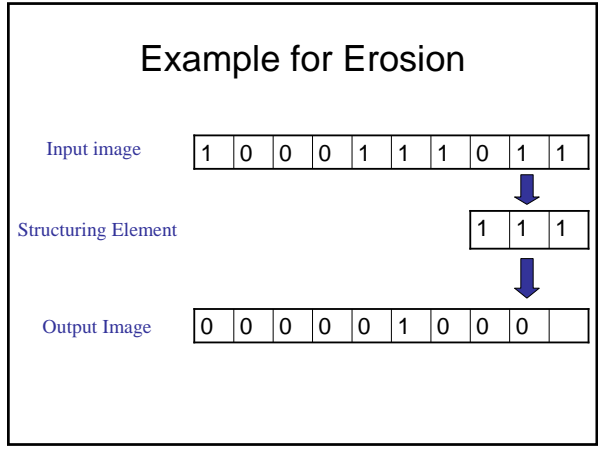

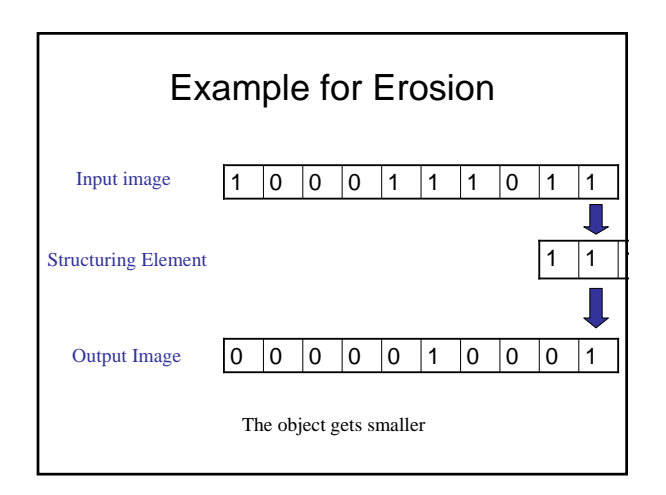

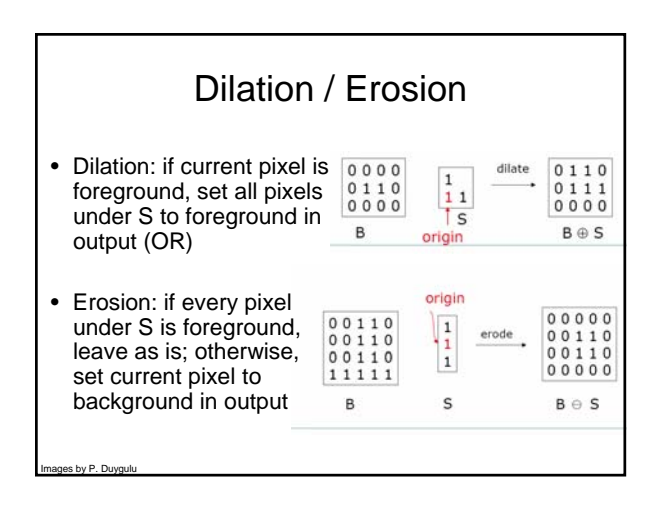

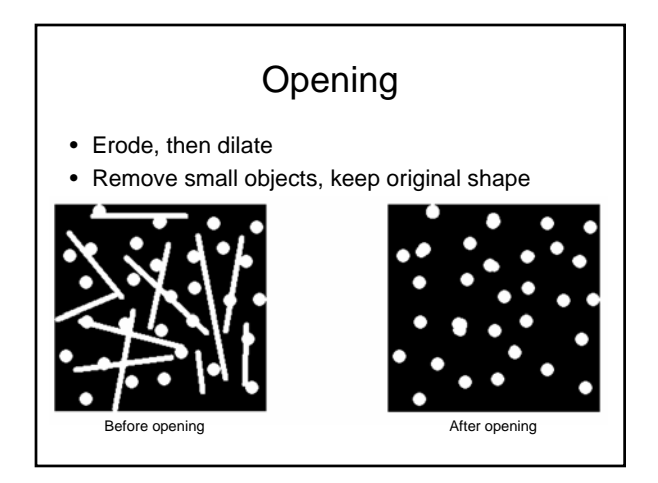

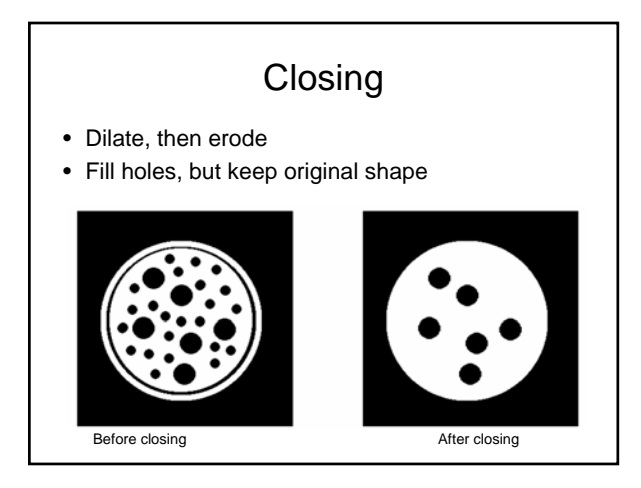

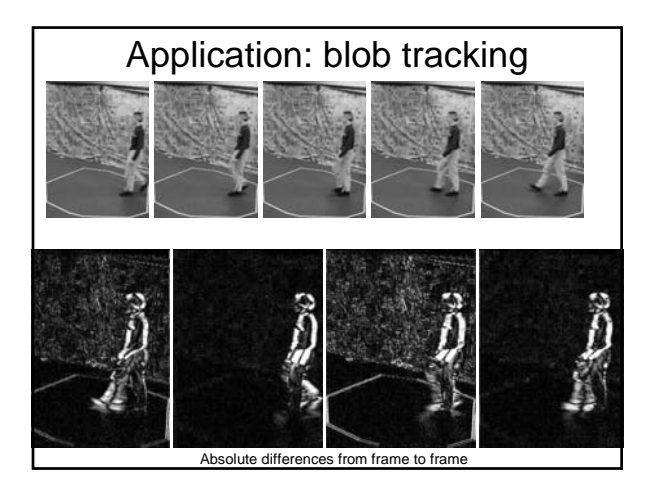

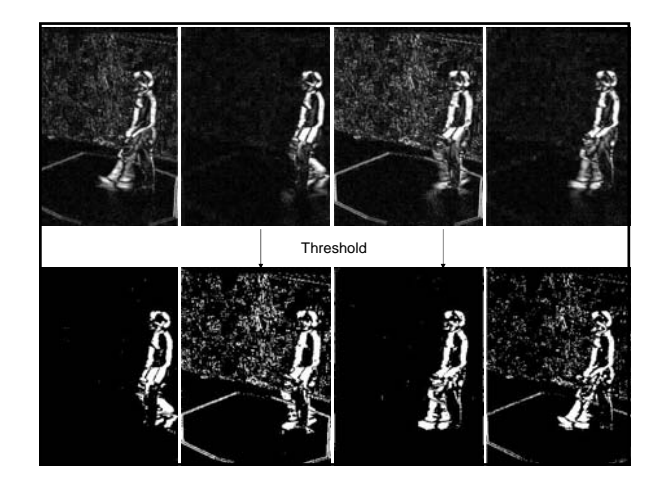

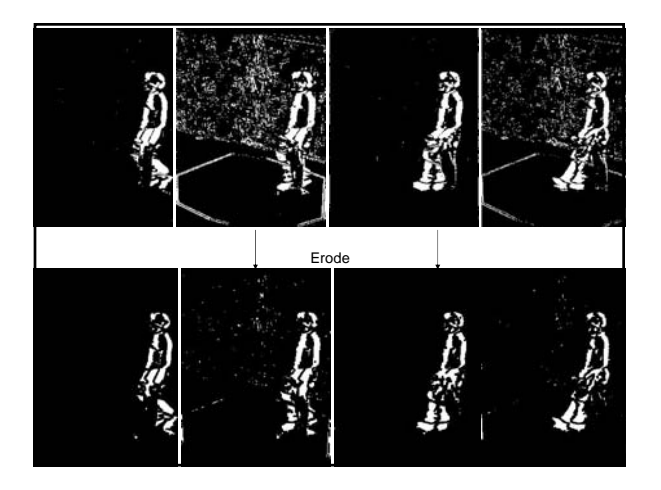

# Application: blob tracking

• Background subtraction + blob tracking

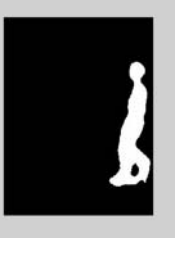

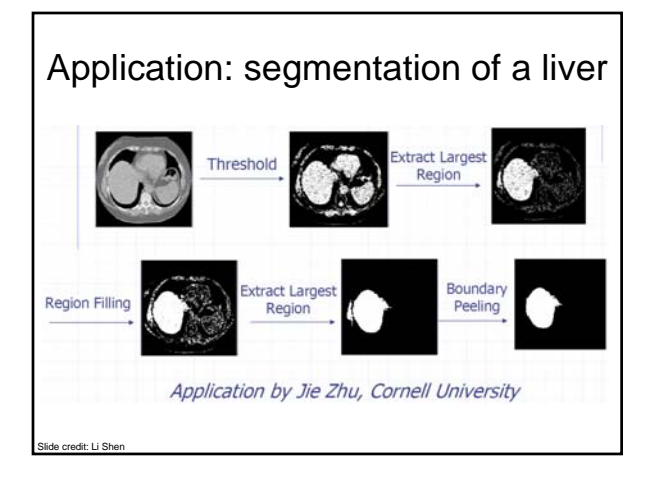

# Region properties

Some useful features can be extracted once we have connected components, including

- Area
- Centroid
- Extremal points, bounding box
- Circularity
- Spatial moments

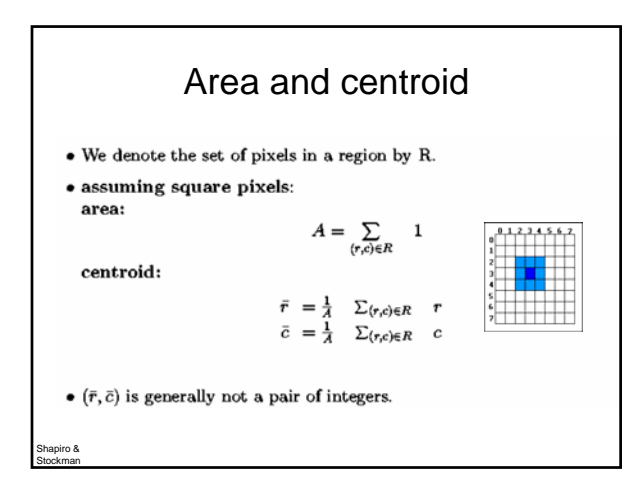

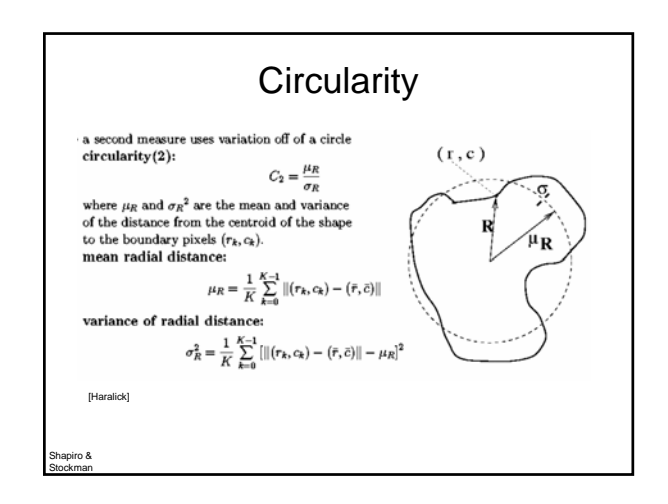

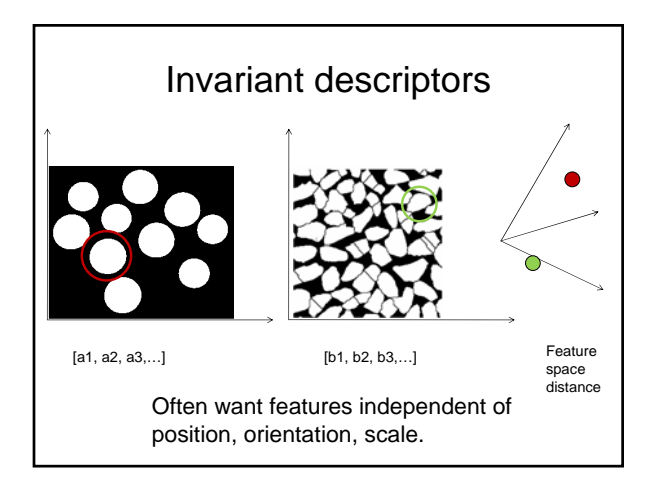

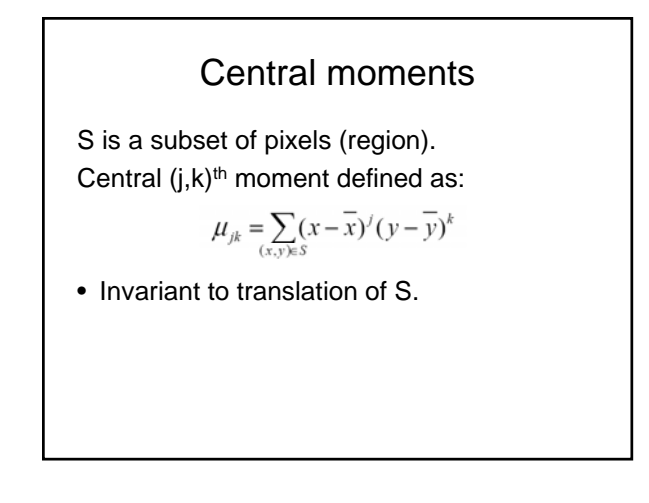

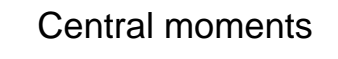

- 2<sup>nd</sup> central moment: variance
- 3<sup>rd</sup> central moment: skewness
- 4<sup>th</sup> central moment: kurtosis

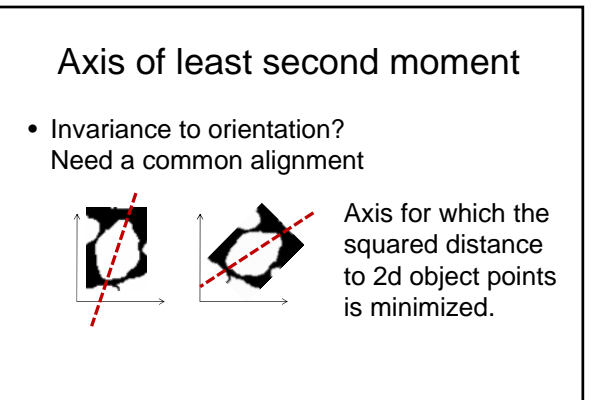

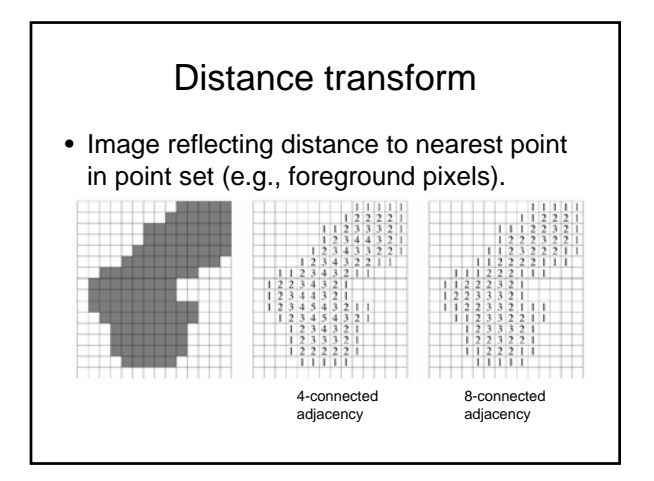

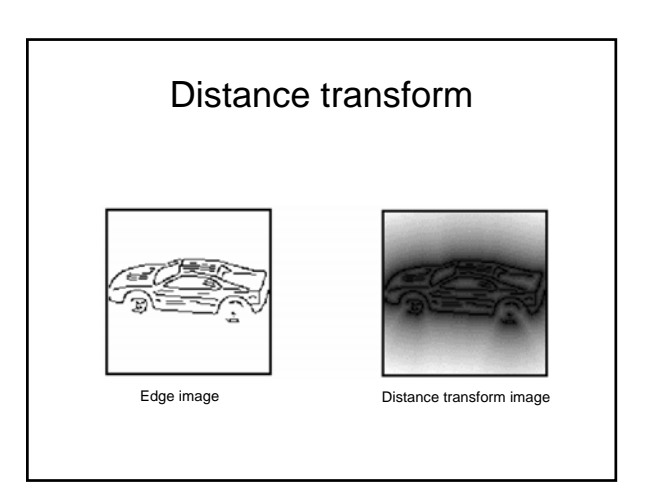

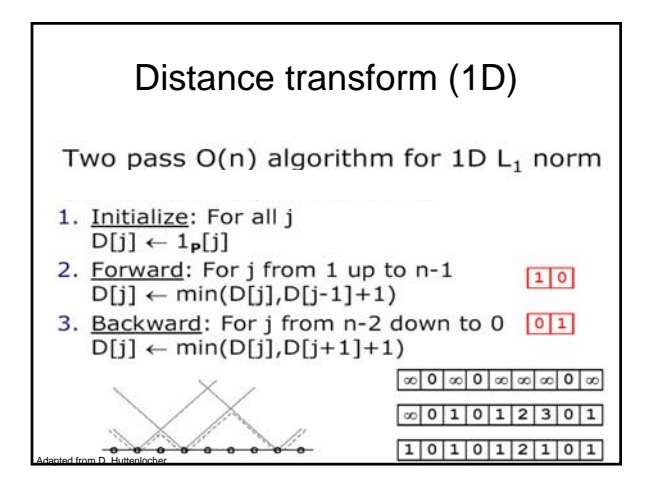

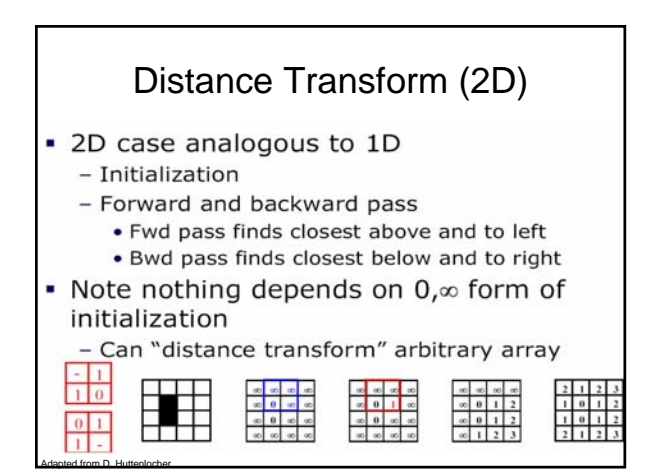

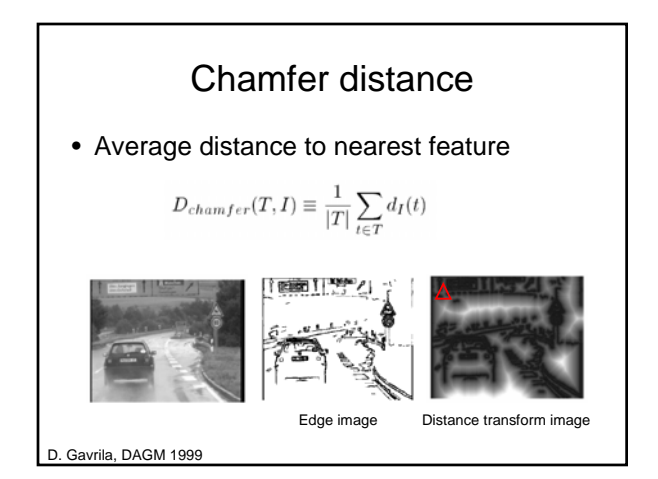

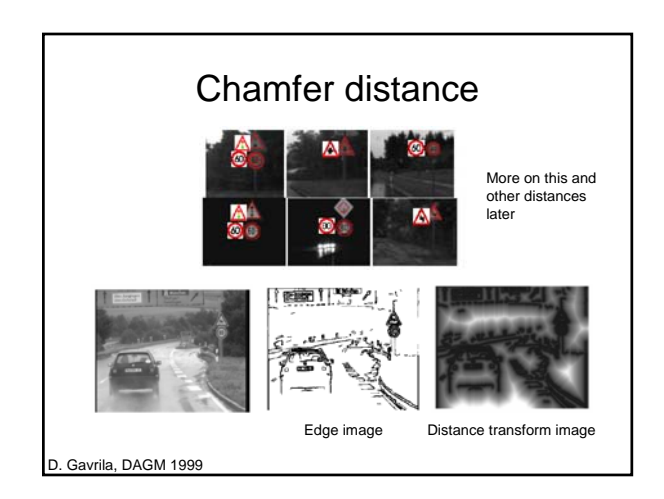

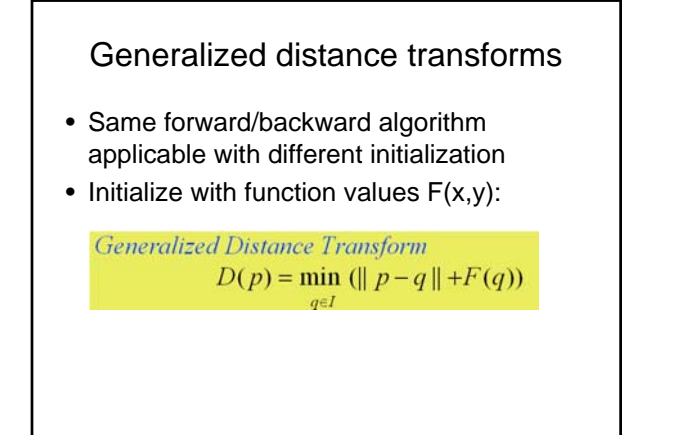

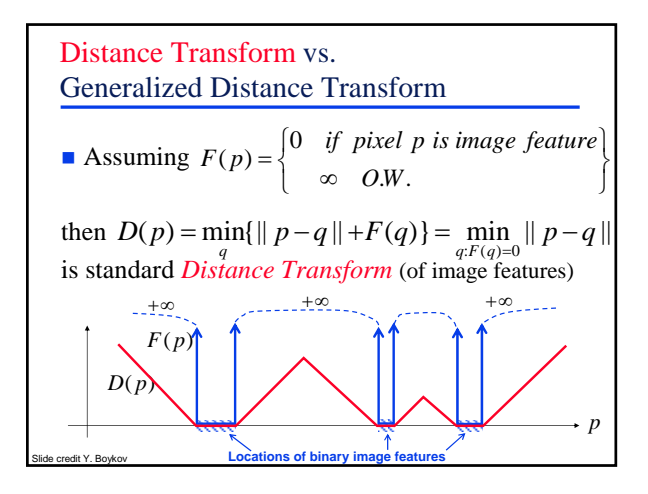

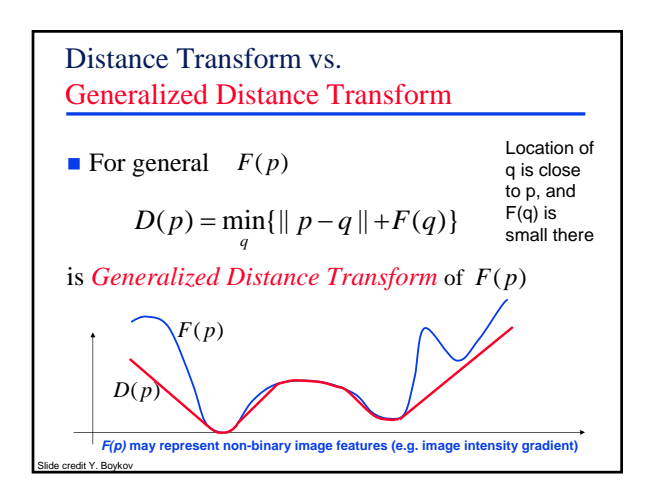

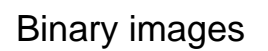

#### • Pros

- Can be fast to compute, easy to store
- Simple processing techniques available
- Lead to some useful compact shape descriptors

#### • Cons

- Hard to get "clean" silhouettes, noise common in realistic scenarios
- Can be too coarse of a representation
- Not 3d

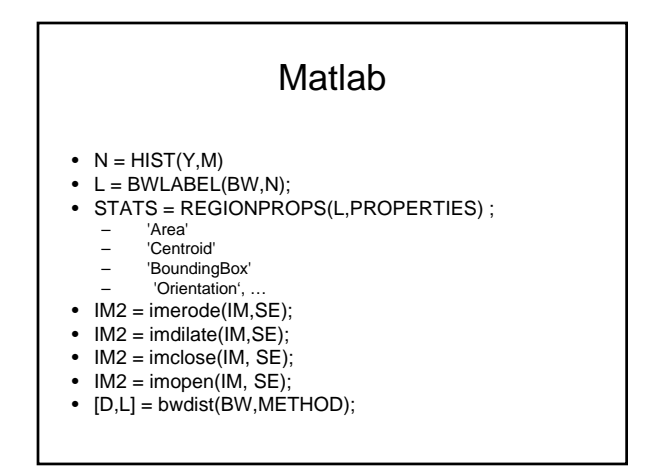

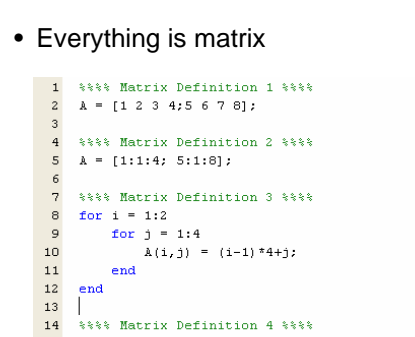

- 15  $A = [1;$
- $16\,$  $A = 2eros(n, n);$  tones zeros eye rand randn

```
utorial adapted from W. Freeman, MIT 6.896
```
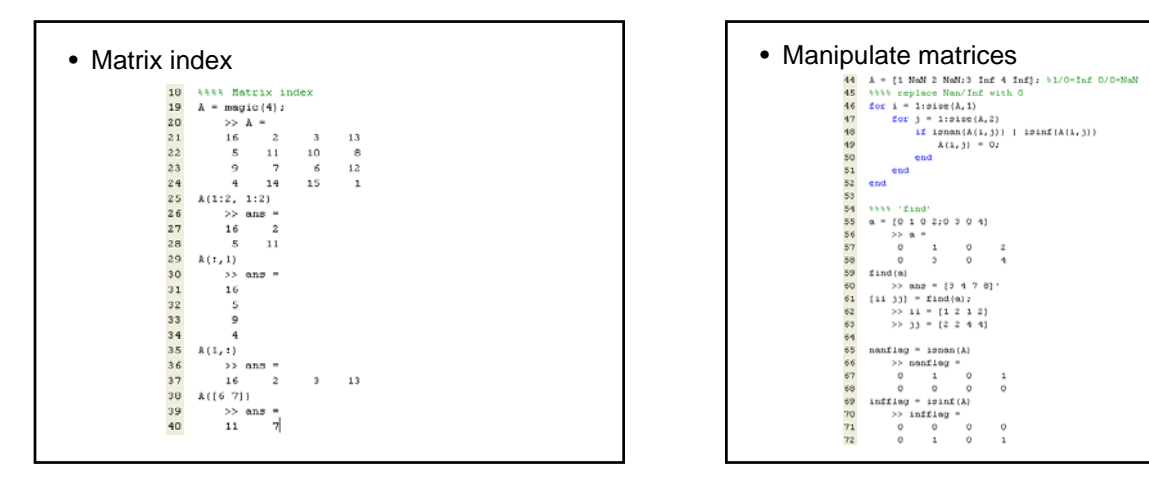

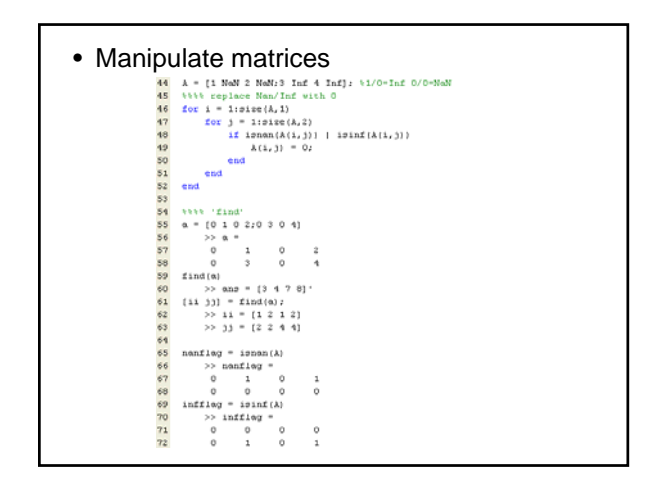

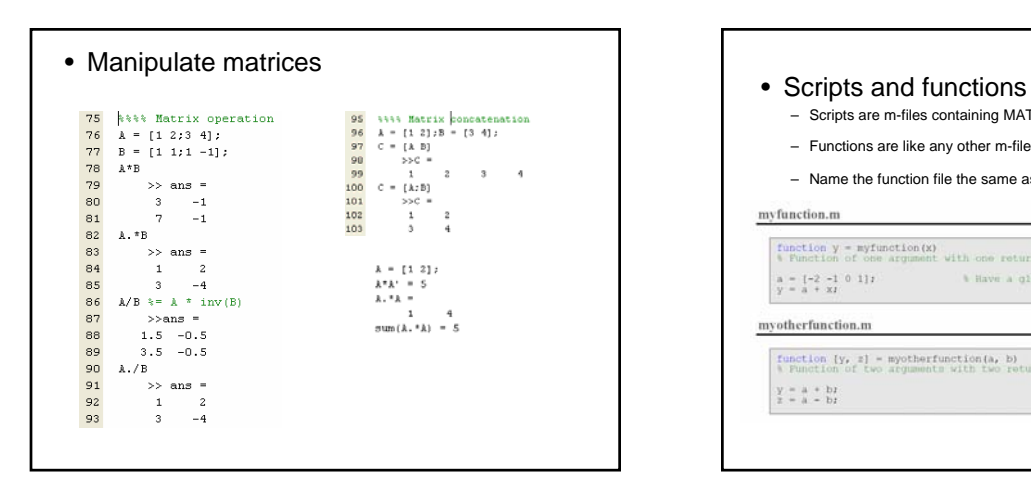

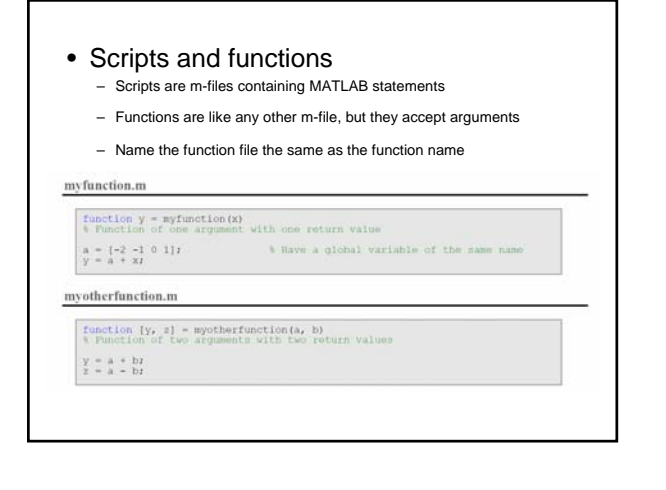

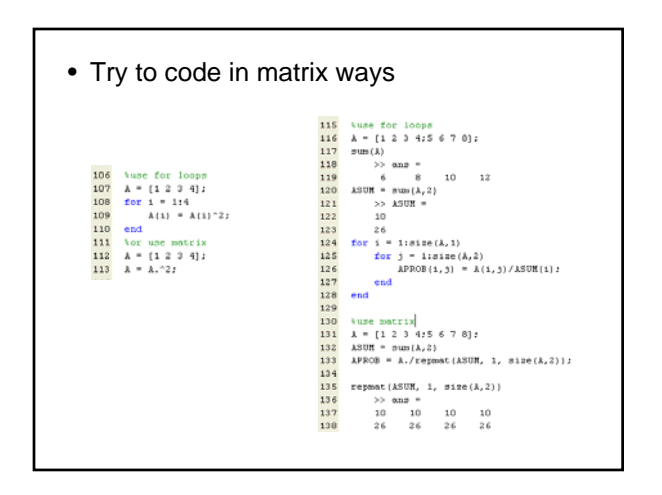

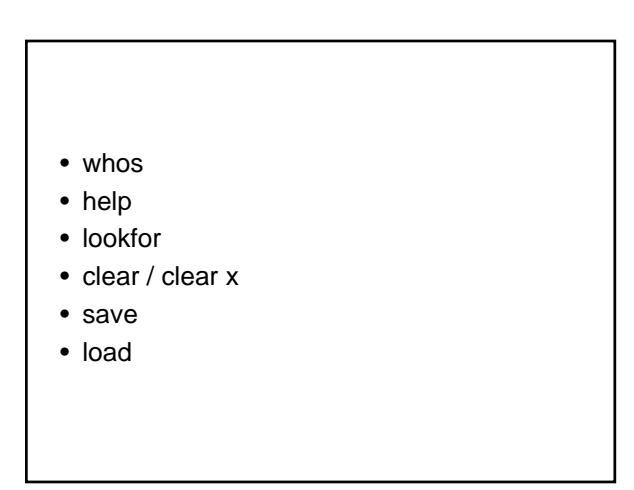